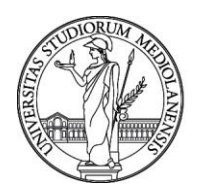

**SELEZIONE PUBBLICA, PER TITOLI ED ESAMI, PER IL RECLUTAMENTO DI N. 1 UNITÀ DI TECNOLOGO DI PRIMO LIVELLO CON RAPPORTO DI LAVORO SUBORDINATO A TEMPO DETERMINATO DELLA DURATA DI 21 MESI, PRESSO L'UNIVERSITÀ DEGLI STUDI DI MILANO - DIPARTIMENTO DI ECONOMIA, MANAGEMENT E METODI QUANTITATIVI, PER L'ATTUAZIONE DEL PROGRAMMA DI RICERCA E INNOVAZIONE DAL TITOLO MUSA - MULTILAYERED URBAN SUSTAINABILITY ACTION (CUP G43C22001370007) NELL'AMBITO DEL PIANO NAZIONALE DI RIPRESA E RESILIENZA (PNRR) - CODICE 22315**

La Commissione giudicatrice della selezione, nominata con Determina Direttoriale n. 11356 del 07/07/2023, composta da:

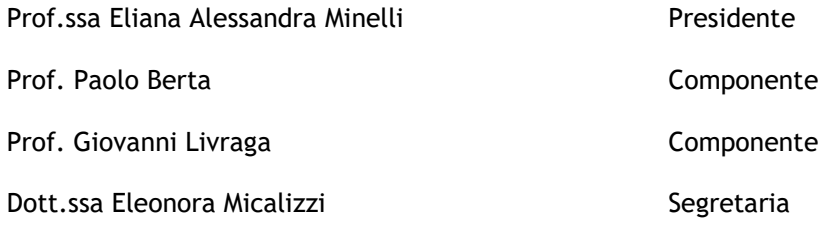

comunica le tracce relative alla prima prova.

**Traccia n. 1**

Si riportino le risposte ai quesiti in un file .doc.

#### **Domanda 1**

Nell'ambito della programmazione degli elaboratori, si descrivano le differenze fra *procedura* e *funzione*.

#### **Domanda 2**

Si illustri quale/i libreria/e in Python offre/offrono funzionalità per la creazione di grafici statistici avanzati.

#### **Domanda 3**

Si svolgano i quesiti della domanda 3 usando uno degli ambienti software a scelta fra Python, R, Stata, SPSS, Matlab. Si riportino le risposte ai quesiti nel file .doc, indicando l'ambiente scelto. Si consideri il seguente dataset, relativo alle vendite giornaliere per tre prodotti:

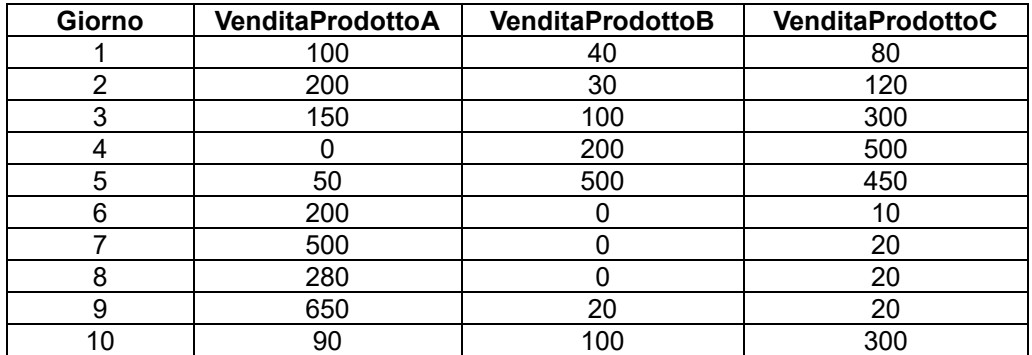

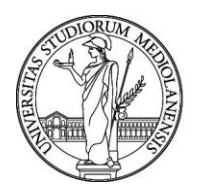

- 3.1) Creare il dataset all'interno dell'ambiente software prescelto. Riportare lo/gli script necessario/necessari.
- 3.2) Visualizzare solamente le prime righe del dataset per verificarne la corretta leggibilità. Riportare lo/gli script necessario/necessari.
- 3.3) Determinare il totale delle vendite del prodotto A. Riportare il risultato.
- 3.4) Determinare la media delle vendite del prodotto B. Riportare il risultato.
- 3.5) Determinare il prodotto più venduto nel giorno 5 con la relativa vendita. Riportare il risultato.
- 3.6) Determinare il giorno con la vendita massima per il prodotto A e la relativa vendita. Riportare il risultato.
- 3.7) Creare un grafico che riporti la media delle vendite giornaliere per ogni prodotto. Riportare il grafico.

### **Domanda 4**

Si considerino i seguenti schemi relazionali, relativi all'iscrizione di studenti a corsi:

Studente (matricola, nome, cognome, datanascita) Corso (id, nomecorso, docente, CFU)

Iscrizione (matrstudente, idcorso)

Si riportino nel file .doc le seguenti query in SQL

- 4.1) Determinare id e nome dei corsi con un numero di CFU pari a 6.
- 4.2) Determinare il nome ed il cognome degli studenti iscritti al corso con id 1.
- 4.3) Determinare il nome ed il cognome degli studenti che non sono iscritti a nessun corso.
- 4.4) Determinare, per ogni corso, il numero di studenti iscritti.
- 4.5) Determinare id e nome dei corsi che hanno più di 5 studenti iscritti.

### **Traccia n. 2**

Si riportino le risposte ai quesiti in un file .doc.

#### **Domanda 1**

Nell'ambito della programmazione degli elaboratori, si descriva la differenza fra *ciclo for* e *ciclo while*.

### **Domanda 2**

Si illustri quale/i libreria/e in Python offre/offrono strumenti per l'apprendimento automatico (machine learning).

#### **Domanda 3**

Si svolgano i quesiti della domanda 3 usando uno degli ambienti software a scelta fra Python, R, Stata, SPSS, Matlab. Si riportino le risposte ai quesiti nel file .doc, indicando l'ambiente scelto. Si consideri il seguente dataset, relativo agli acquisti giornalieri di un'azienda presso tre fornitori:

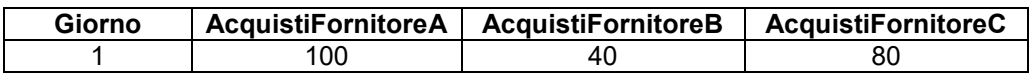

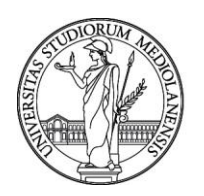

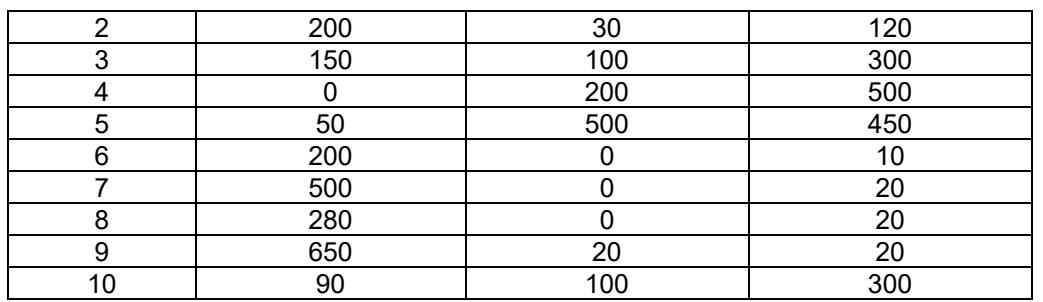

- 3.1) Creare il dataset all'interno dell'ambiente software prescelto. Riportare lo/gli script necessario/necessari.
- 3.2) Visualizzare solamente le prime righe del dataset per verificarne la corretta leggibilità. Riportare lo/gli script necessario/necessari.
- 3.3) Determinare il totale degli acquisti dal fornitore C. Riportare il risultato.
- 3.4) Determinare la media degli acquisti dal fornitore B nei primi 5 giorni. Riportare il risultato.
- 3.5) Determinare i giorni nei quali gli acquisti totali hanno superato la soglia 250, con i relativi totali. Riportare il risultato.
- 3.6) Determinare il totale degli acquisti. Riportare il risultato.
- 3.7) Creare un grafico che riporti la somma degli acquisti giornalieri. Riportare il grafico.

## **Domanda 4**

Si considerino i seguenti schemi relazionali, relativi alla fornitura di prodotti a vari dipartimenti di un'azienda:

```
Dipartimento (cod-d, nome, indirizzo)
Prodotto (cod-p, tipologia, costo)
Fornitura (dipartimento, prodotto)
```
Si riportino nel file .doc le seguenti query in SQL

- 4.1) Determinare codice e tipologia dei prodotti con costo almeno pari a 10.
- 4.2) Determinare il codice dei dipartimenti forniti di almeno un prodotto di tipologia `cancelleria'.
- 4.3) Determinare il codice dei prodotti che non sono forniti a nessun dipartimento.
- 4.4) Determinare, per ogni dipartimento, il numero di prodotti forniti.
- 4.5) Determinare codice e nome dei dipartimenti riforniti di meno di 3 prodotti.

**Traccia n. 3**

Si riportino le risposte ai quesiti in un file .doc.

#### **Domanda 1**

Nell'ambito della programmazione degli elaboratori, si descriva cosa significa *compilare* un programma.

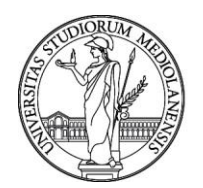

#### **Domanda 2**

Si illustri quale/i comando/i in Python può/possono essere usato/i per importare la libreria Matplotlib.

#### **Domanda 3**

Si svolgano i quesiti della domanda 3 usando uno degli ambienti software a scelta fra Python, R, Stata, SPSS, Matlab. Si riportino le risposte ai quesiti nel file .doc, indicando l'ambiente scelto.

Si consideri il seguente dataset, relativo alle ore uomo rendicontate da tre impiegati in dieci periodi:

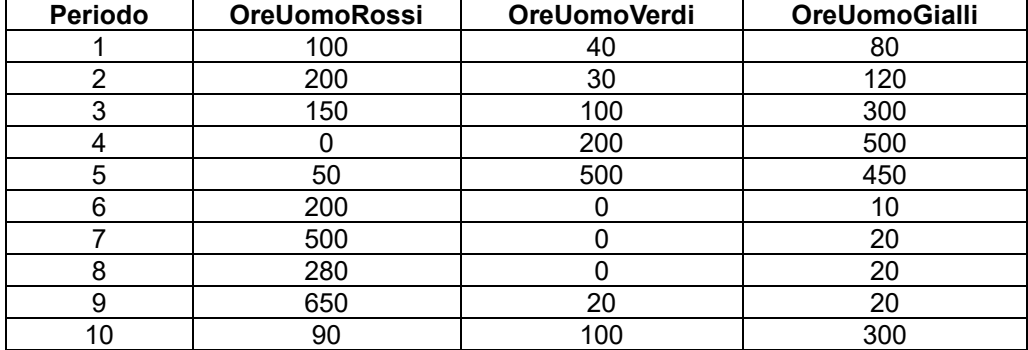

- 3.1) Creare il dataset all'interno dell'ambiente software prescelto. Riportare lo/gli script necessario/necessari.
- 3.2) Visualizzare solamente le prime righe del dataset per verificarne la corretta leggibilità. Riportare lo/gli script necessario/necessari.
- 3.3) Determinare la media delle ore uomo rendicontate da Rossi nei periodi riportati. Riportare il risultato.
- 3.4) Determinare il totale delle ore uomo rendicontate da Verdi nei periodi da 1 a 3. Riportare il risultato.
- 3.5) Determinare i periodi nei quali la media delle ore uomo rendicontate è inferiore a 200, con le relative medie. Riportare il risultato.
- 3.6) Determinare i periodi nei quali le ore uomo rendicontate da Rossi superano la somma delle ore rendicontate da Verdi e Gialli. Riportare il risultato.
- 3.7) Creare un grafico che riporti la somma delle ore rendicontate nei diversi periodi. Riportare il grafico.

#### **Domanda 4**

Si considerino i seguenti schemi relazionali, relativi al coinvolgimento di impiegati in progetti: Impiegato (matricola, nome, cognome, indirizzo, mail) Progetto (codice, call, finanziamento, durata) Coinvolgimento (matrimpiegato, codprogetto)

Si riportino nel file .doc le seguenti query in SQL

- 4.1) Determinare codice e call dei progetti con finanziamento pari a 0 oppure superiore a 150.000.
- 4.2) Determinare il nome ed il cognome degli impiegati coinvolti in un progetto con la call `lastcall'.
- 4.3) Determinare la matricola degli impiegati che non sono coinvolti in nessun progetto.
- 4.4) Determinare, per ogni impiegato, la durata media dei progetti nei quali è coinvolto.
- 4.5) Determinare la matricola degli impiegati coinvolti in meno di 5 progetti.

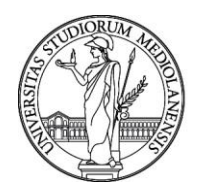

Milano, 12 luglio 2023

La Commissione

Prof.ssa Eliana Alessandra Minelli - Presidente ……………………………………………………

Prof. Paolo Berta - Componente metals and manufacture in the metals of the component of the metals of the metal

Prof. Giovanni Livraga - Componente metal metal metal metal metal metal metal metal metal metal metal metal me

Dott.ssa Eleonora Micalizzi - Segretaria menyebabkan menyebatkan menyebatkan kemanan menyebatkan pertama mener

Giovanni Livraga Universita' degli Studi di Milano 12.07.2023 14:46:19 GMT+01:00

Eleonora Micalizzi Università degli Studi di Milano 12.07.2023 14:33:27 GMT+01:00

SC\_F\_Tracce\_rev\_0/2021